Directions: As you visit each virtual wetland site, use the spaces available to note species or items found at each site. In the small boxes, enter the points earned (or lost) according to the top row. Each row's "total points" starts with 10 points. Add or subtract the points for each category/column. Calculate the Total Points for each site in the last column.

| VIRTUAL<br>WETLAND<br>SITE | VEGETATION 1 species = 1 point 2 species = 5 pts 3+ species = 10 pts | WILDLIFE<br>Present?<br>Add 2 pts | WATER QUALITY (Dissolved Oxygen) No Data = 0 pts 3-4 mg/L = 1 pt 4-5 mg/L = 5 pts > 5 mg/L = 10 pts | LITTER/DEBRIS/<br>CONSTRUCTION<br>Present?<br>Subtract 3 pts | CONCRETE<br>SURFACES<br>Present?<br>Subtract 4 pts | AIR POLLUTION SOURCE(S) Present? Subtract 1 pts | AIR/NOISE POLLUTION SOURCE(S) Present? Subtract 2 pts | TOTAL<br>POINTS |
|----------------------------|----------------------------------------------------------------------|-----------------------------------|----------------------------------------------------------------------------------------------------|--------------------------------------------------------------|----------------------------------------------------|-------------------------------------------------|-------------------------------------------------------|-----------------|
| Site 1                     |                                                                      |                                   |                                                                                                    |                                                              |                                                    |                                                 |                                                       | Start with 10   |
| Site 2                     |                                                                      |                                   |                                                                                                    |                                                              |                                                    |                                                 |                                                       | Start with 10   |
| Site 3                     |                                                                      |                                   |                                                                                                    |                                                              |                                                    |                                                 |                                                       | Start with 10   |
| Site 4                     |                                                                      |                                   |                                                                                                    |                                                              |                                                    |                                                 |                                                       | Start with 10   |
| Site 5                     |                                                                      |                                   |                                                                                                    |                                                              |                                                    |                                                 |                                                       | Start with 10   |

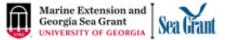

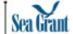

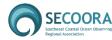